## **Workspace ONE - Admin QRG**

Evolve's Mobile Device Management allows IT administrators to comprehensively manage and administer their company's mobile device fleet! Please see the following documents to become familiar with the MDM console as well as well as enrollment procedures.

[MDM Quick Reference Guide](http://support.evolveip.net/wp-content/uploads/2018/01/MDM-Quick-Reference-Guide-1.pdf)

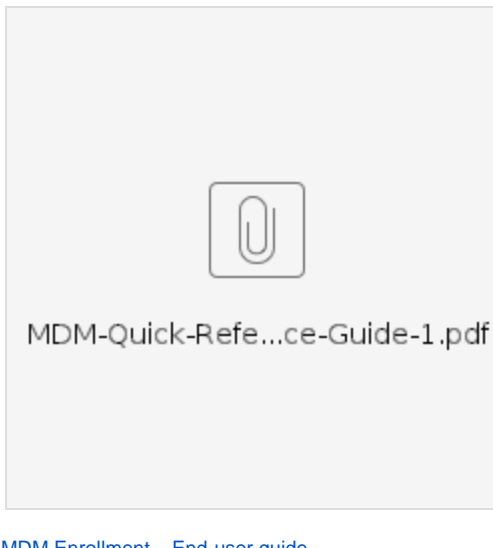

[MDM Enrollment – End-user guide](http://support.evolveip.net/wp-content/uploads/2018/01/MDM-Enrollment-End-user-guide.pdf)

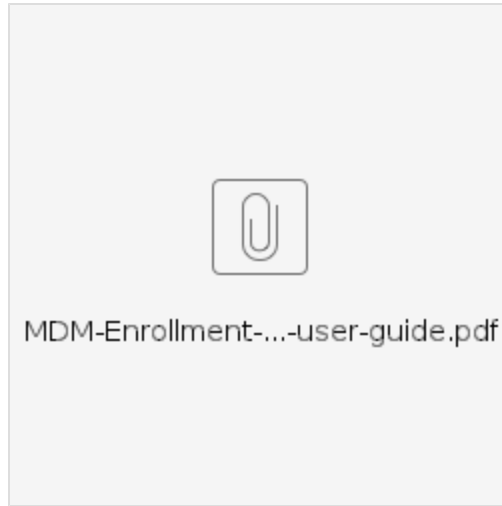

[VMware AirWatch Mobile Device Management Guide](https://resources.air-watch.com/view/4mrhbs2b7kygc2b5fkph/en)